## Package 'Mondrian'

May 22, 2020

<span id="page-0-0"></span>Type Package

Title A Simple Graphical Representation of the Relative Occurrence and Co-Occurrence of Events

Description The unique function of this package allows representing in a single graph the relative occurrence and co-occurrence of events measured in a sample.

As examples, the package was applied to describe the occurrence and co-occurrence of different species of bacterial or viral symbionts infecting arthropods at the individual level. The graphics allows determining the prevalence of each symbiont and the patterns of multiple infections (i.e. how different symbionts share or not the same individual hosts). We named the package after the famous painter as the graphical output recalls Mondrian's paint-

ings.

Version 1.1.0

Author Aurélie Siberchicot, Delphine Charif, Gabriel Terraz and Fabrice Vavre

Maintainer Aurélie Siberchicot <aurelie.siberchicot@univ-lyon1.fr>

Imports RColorBrewer

Suggests DT, shiny, shinyBS

License GPL  $(>= 2.0)$ 

LazyData yes

Encoding UTF-8

URL <https://github.com/aursiber/Mondrian> ;

<http://lbbe-shiny.univ-lyon1.fr/MondrianShiny/>

BugReports <https://github.com/aursiber/Mondrian/issues>

NeedsCompilation no Repository CRAN

Date/Publication 2020-05-22 15:40:02 UTC

### R topics documented:

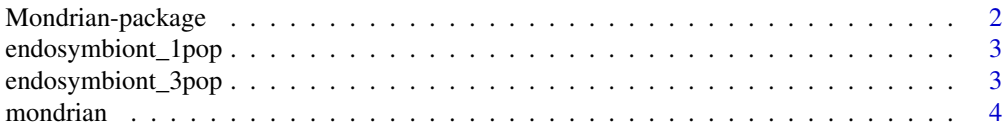

<span id="page-1-0"></span>**Index** [6](#page-5-0) **6** 

Mondrian-package *A Simple Graphical Representation of the Relative Occurrence and Co-Occurrence of Events*

#### Description

The unique function of this package allows representing in a single graph the relative occurrence and co-occurrence of events measured in a sample.

As examples, the package was applied to describe the occurrence and co-occurrence of different species of bacterial or viral symbionts infecting arthropods at the individual level. The graphics allows determining the prevalence of each symbiont and the patterns of multiple infections (i.e. how different symbionts share or not the same individual hosts).

We named the package after the famous painter as the graphical output recalls Mondrian's paintings.

A shiny application MondrianShiny is available to use the functionalities of the Mondrian package in an interactive way. In this application, two examples are shown. The user can also upload its own data and compute the mondrian function on it. The display output can then be saved. MondrianShiny can be run on a R session, doing shiny::runApp(system.file("MondrianShiny", package = "Mondrian")) or online at <http://lbbe-shiny.univ-lyon1.fr/MondrianShiny/>.

#### Author(s)

Aurélie Siberchicot <aurelie.siberchicot@univ-lyon1.fr>, Delphine Charif, Gabriel Terraz and Fabrice Vavre

#### See Also

[mondrian](#page-3-1)

#### Examples

```
# About using the MondrianShiny app
#
if(interactive()) {
 shiny::runApp(system.file("MondrianShiny", package = "Mondrian"))
}
```
<span id="page-2-0"></span>endosymbiont\_1pop *Multiple infection profiles in one population*

#### Description

Presence/absence data about 3 endosymbionts in each of 10 individuals belonging to the same population.

#### Usage

```
data("endosymbiont_1pop")
```
#### Format

A data frame with 10 observations (each individual, in rows) on the following 3 variables (each endosymbiont, in columns): C, H, and W are numeric vectors indicating if the endosymbiont is detected. The presence of a symbiont in an individual is indicated by 1 and its absence by 0.

#### Examples

data(endosymbiont\_1pop)

```
## Compute the occurrence table of multiple infection profiles
rev(table(apply(endosymbiont_1pop, 1, paste, collapse = "")))
```
## 110 011 010 ## 6 2 2

endosymbiont\_3pop *Multiple infection profiles in three populations*

#### Description

Presence/absence data of 5 endosymbionts in each of 30 individuals belonging to three distinct populations.

#### Usage

```
data("endosymbiont_3pop")
```
#### Format

A data frame with 30 observations (each individual, in rows) on the following 6 variables (including 5 endosymbionts, in columns): pop is a factor (with 3 levels: AlxT, MalD and MslCh) indicating which of the three populations each individuals belongs and A, C, H, R and W are numeric vectors indicating if the endosymbiont is detected. The presence of a symbiont in an individual is indicated by 1 and its absence by 0.

#### Examples

```
data(endosymbiont_3pop)
table(endosymbiont_3pop$pop)
## AlxT MalD MslCh
## 10 10 10
```
<span id="page-3-1"></span>

mondrian *Computes and displays the relative occurrence and co-occurence of events*

#### Description

This function allows representing in a single graph the relative occurrence and co-occurrence of events measured in a sample. As examples, the package was applied to describe the occurrence and co-occurrence of different species of bacterial or viral symbionts infecting arthropods at the individual level. The graphics allows determining the prevalence of each symbiont and the patterns of multiple infections (i.e. how different symbionts share or not the same individual hosts). The graphical output recalls Mondrian's paintings.

#### Usage

```
mondrian(data, labels = colnames(data), xlab = ", ylab = ", main = ",
 col = NULL, pop = NULL, indiv = FALSE, ...)
```
#### Arguments

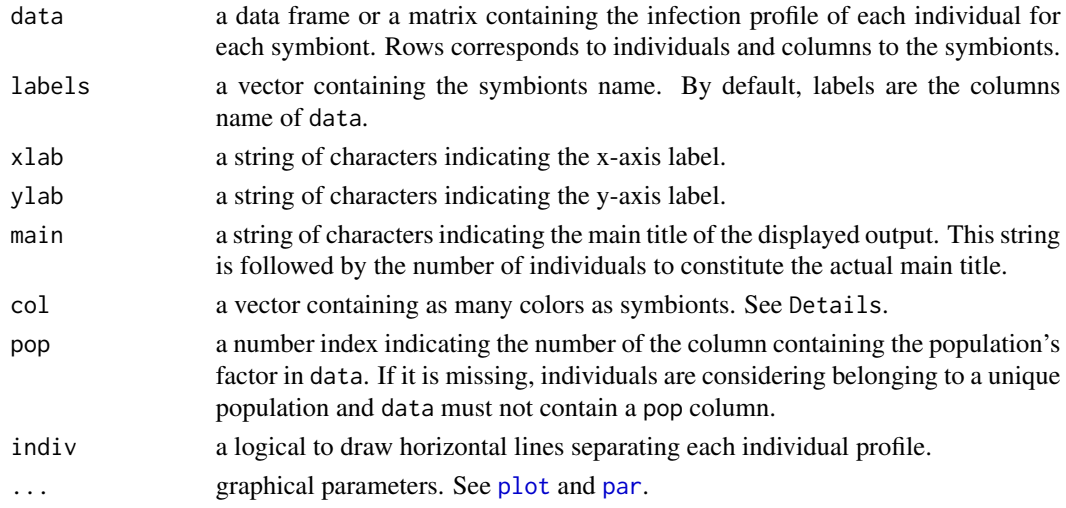

#### Details

By default, rectangles' colors come from the Set1 palette defined by the brewer.pal function of the RColorBrewer package. This palette automatically proposes distinct colors (more than 2 and less than 10 values).

<span id="page-3-0"></span>

#### <span id="page-4-0"></span>mondrian 5

#### Value

The mondrian function yields two outputs:

- a plot representing the occurence and co-occurence of symbionts within individuals, recalling famous Mondrian paintings. Individuals are represented by horizontal lines, and each column represents one symbiont. Horizontal lines (representing individuals) are reordered to optimize the reading. Uninfected individuals are always represented in white. For each column, the coloured area corresponds to the total prevalence of this symbiont. When coloured areas are present in different columns, this indicates co-infection. If individuals belong to different populations (pop is not null), the graphical output is a layout with one display for each sub-population and one display where all individuals are considered belonging to a unique population.

- the distinct profiles of multiple infection and their prevalence (considering all symbionts in data) in the whole population and in each sub-population (when pop is not null).

#### See Also

[brewer.pal](#page-0-0)

#### Examples

```
data(endosymbiont_1pop)
out1 <- mondrian(endosymbiont_1pop)
out1
## 110 011 010
## 0.6 0.2 0.2
data(endosymbiont_3pop)
out2 <- mondrian(endosymbiont_3pop, pop = 1)
out2
## $AlxT
## 01100
## 1
## $MalD
## 10111 10011 01101 00100
## 0.1 0.1 0.1 0.7
## $MslCh
## 10111 10011 10010 10001 00110 00010
## 0.1 0.1 0.4 0.1 0.1 0.2
## $pop
## 10111 10011 10010 10001 01101 01100
## 0.06666667 0.06666667 0.13333333 0.03333333 0.03333333 0.33333333
## 00110 00100 00010
## 0.03333333 0.23333333 0.06666667
names(out2)
## [1] "AlxT" "MalD" "MslCh" "pop"
```
# <span id="page-5-0"></span>Index

∗Topic datasets endosymbiont\_1pop, [3](#page-2-0) endosymbiont\_3pop, [3](#page-2-0) ∗Topic dplot mondrian, [4](#page-3-0) ∗Topic hplot mondrian, [4](#page-3-0) ∗Topic package Mondrian-package, [2](#page-1-0)

brewer.pal, *[5](#page-4-0)*

endosymbiont\_1pop, [3](#page-2-0) endosymbiont\_3pop, [3](#page-2-0)

Mondrian *(*Mondrian-package*)*, [2](#page-1-0) mondrian, *[2](#page-1-0)*, [4](#page-3-0) Mondrian-package, [2](#page-1-0)

par, *[4](#page-3-0)* plot, *[4](#page-3-0)*